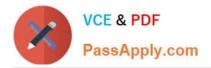

# SOA-C01<sup>Q&As</sup>

AWS Certified SysOps Administrator - Associate (SOA-C01)

## Pass Amazon SOA-C01 Exam with 100% Guarantee

Free Download Real Questions & Answers PDF and VCE file from:

https://www.passapply.com/aws-sysops.html

100% Passing Guarantee 100% Money Back Assurance

Following Questions and Answers are all new published by Amazon Official Exam Center

Instant Download After Purchase

- 100% Money Back Guarantee
- 🔅 365 Days Free Update
- 800,000+ Satisfied Customers

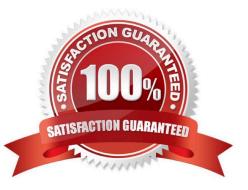

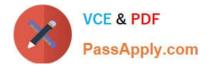

#### **QUESTION 1**

What is Amazon CloudFront?

- A. A global Content Delivery Network
- B. An encrypted endpoint to upload files to the Cloud
- C. A web service to schedule regular data movement
- D. A development front-end to Amazon Web Services

Correct Answer: A

Explanation:

Amazon CloudFront is a global content delivery network (CDN) service that accelerates delivery of your

websites, APIs, video content or other web assets through CDN caching. It integrates with other Amazon

Web Services products to give developers and businesses an easy way to accelerate content to end users

with no minimum usage commitments.

Reference: https://aws.amazon.com/cloudfront/

#### **QUESTION 2**

A company has a web application that is deployed in a VPC. Inbound traffic to this web application comes in through an internet gateway and arrives at a Network Load Balancer (NLB). From there, the traffic travels to multiple Amazon EC2 instances in two private subnets. The company wants to perform deep packet inspection on the inbound traffic to identify potential hacking attempts.

Which solution meets these requirements?

- A. Configure AWS Shield for the VPC.
- B. Use AWS Network Firewall on the VPC. Configure Network Firewall to perform deep packet inspection.
- C. Use AWS Network Firewall on the subnets. Configure Network Firewall to perform deep packet inspection.
- D. Set up Traffic Mirroring on an inbound port of the NLB.

Correct Answer: D

### **QUESTION 3**

An AWS CodePipeline in us-east-1 returns "InternalError" with the code "JobFailed" when launching a deployment using an artifact from an Amazon S3 bucket in us-west-1.

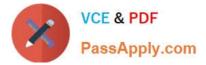

What is causing this error?

- A. S3 Transfer Acceleration is not enabled.
- B. The S3 bucket is not in the appropriate region.
- C. The S3 bucket is being throttled.
- D. There are insufficient permissions on the artifact in Amazon S3.

Correct Answer: B

Reference: https://docs.aws.amazon.com/codepipeline/latest/userguide/ troubleshooting.html#troubleshooting-reg-1

#### **QUESTION 4**

A company has centralized all its logs into one Amazon CloudWatch Logs log group. The SysOps Administrator is to alert different teams of any issues relevant to them.

What is the MOST efficient approach to accomplish this?

A. Write an AWS Lambda function that will query the logs every minute and contain the logic of which team to notify on which patterns and issues.

B. Set up different metric filters for each team based on patterns and alerts. Each alarm will notify the appropriate notification list.

C. Redesign the aggregation of logs so that each team\\'s relevant parts are sent to a separate log group, then subscribe each team to its respective log group.

D. Create an AWS Auto Scaling group of Amazon EC2 instances that will scale based on the amount of ingested log entries. This group will pull log streams, look for patterns, and send notifications to relevant teams.

Correct Answer: C

#### **QUESTION 5**

The IAM entity "AWS Account" is similar to:

- A. The Unix concept of root or superuser
- B. The Unix concept of a non privilege user
- C. The Unix concept of guest user D. The primary billing entity

Correct Answer: A

Explanation:

In IAM the AWS Account is the role with most important permissions. It\\'s equivalent to the root account in

a UNIX environment.

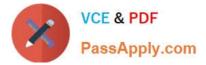

Reference: http://docs.aws.amazon.com/IAM/latest/UserGuide/IAMBestPractices.html

SOA-C01 PDF Dumps

SOA-C01 Study Guide

SOA-C01 Exam Questions